Für den Fall, dass **nach meinem Tod** eine **Spende von Organen/Geweben zur Transplantation** in Frage kommt, erkläre ich:

- **JA,** ich gestatte, dass nach der ärztlichen Feststellung meines Todes meinem Körper Organe und Gewebe entnommen werden.
- **JA,** ich gestatte dies, mit **Ausnahme** folgender Organe/Gewebe: oder

**JA,** ich gestatte dies, jedoch **nur** für folgende Organe/Gewebe: oder

**NEIN,** ich widerspreche einer Entnahme von Organen oder Geweben. oder

Über JA oder NEIN **soll** dann **folgende Person entscheiden**: oder

Name, Vorname Telefon

Straße PLZ, Wohnort

Platz für **Anmerkungen/Besondere Hinweise**

DATUM UNTERSCHRIFT

Ölümümden sonra gündeme gelebilecek organ/doku bağışıyla ilgili sorulara cevabımdır:

dildikten sema vücadu<br>Produkten sema vücadu<br>icindēkiler içi**n veri**yo **i**<br>iler içi**q** veriyori<br>iyorlup: **EVET,** ölümüm doktor tarafından tespit edildikten sonra vücudumdan organ ve dokuların alınmasına izin veriyorum.

**EVET,** bu izini aşağıdaki organ/doku **haricindekiler için veriyorum:** veya

**veya () EVET, sadece** aşağıdaki organ/doku için izin veriyo**rum:** 

veya ◯ **HAYIR,** transplantasyon için organ veya doku alınmasını reddediyorum.

**EVET** mi **HAYIR** mı zamanında aşağıdaki kişi karar verebilir: veya

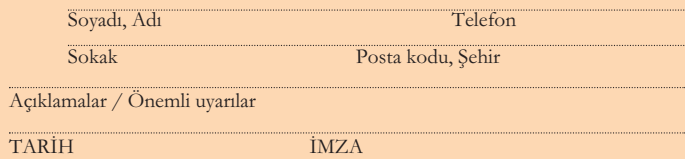

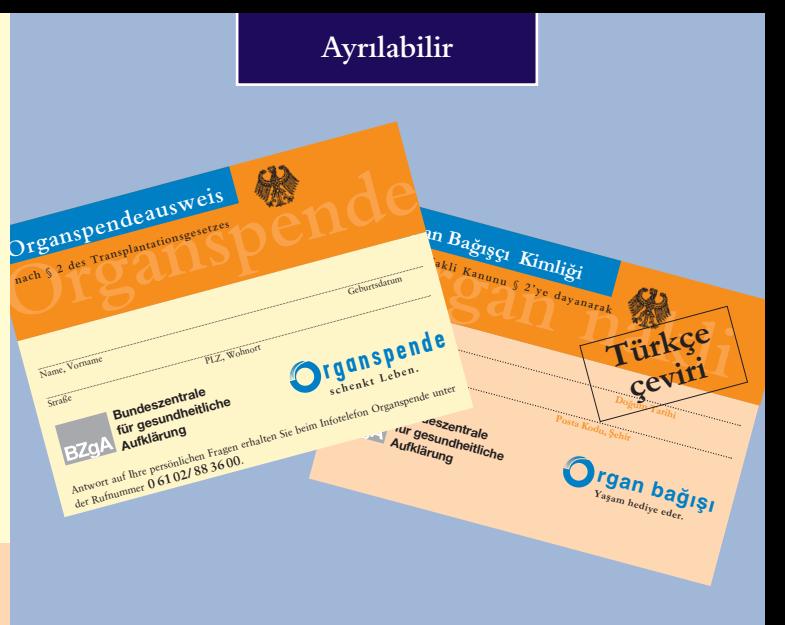

## **Organ Bağışçı Kimliğiniz**

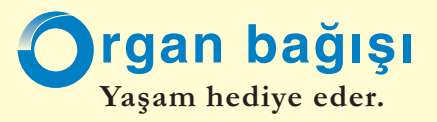

Organ bağışçısı kimliği ile kararınızı belirtir ve yakınlarınızı büyük bir yükten kurtarabilirsiniz. Yakınlarınızın kişisel Bestell-Nr. 60170060 06/2005 kararınızı bilmeleri önemlidir. Onlarla konuşun.

dokularının biyolojik yaş durumudur. Bu nedenle organ ve *Japon Salokularınızın bağışı için şim*diden bir doktor muayenesinden geçmenize<br>gerek yoktur. Japon Adam ACCLI ye CCLCL, Günümüzde hekimlik, hastalara ve özürlülere organ nakli yolu<br>ile yeni bir yaşam olasılığı sağlayabiliyor. Fakat bunun için<br>yeteri kadar organ bağışında bulunulmasına gereksinim var.<br>Bu organ bağış kartı ile herkes, ölüm du ile yeni bir yaşam olasılığı sağlayabiliyor. Fakat bunun için yeteri kadar organ bağışında bulunulmasına gereksinim var. Bu organ bağış kartı ile herkes, ölüm durumunda organ bağışı konusundaki kararını açıklayabilir. Organ ve dokularınızı herhangi bir sınır koymadan bağışlayabileceğiniz gibi, yalnız belirli organ ve dokularınızı da bağışlayabilirsiniz veya bağışa karşı da olabilirsiniz. Eğer bu konudaki kararınızı şimdi vermek istemiyorsanız veya sizin adınıza başka bir kişinin, eşinizin, candan bir dostunuzun, güven duyduğunuz bir kişinin karar vermesini arzu ediyorsanız, bunu da belirtebilirsiniz. Yanlış bir yoruma yol açmamak için, kararınızı karttaki beş olanaktan yalnız bir tanesini çarpı işareti koyarak cevaplayın. Kartın Acil Bilgi satırına, ani bir ölüm durumunda organ bağışı konusunda sizin adınıza karar verebilecek veya aynı konu için önem taşıyabilen herhangi bir hastalığınız varsa, bu hususta gereken açıklamada bulunabilecek olan kişinin adını, telefon numarasını ve adresini belirtebilirsiniz. Organ bağışı için kesin bir yaş sınırı yoktur. Bir organın veya dokunun, nakil için uygun olup olmadığı ölüm durumunda tıbben kararlaştırılır. Önemli olan bağışta bulunanın kaç yaşında olduğu değil, onun organ ve dokularının biyolojik yaş durumudur. Bu nedenle organ ve gerek yoktur.

**Organspendeausweis**

**COLLEGE Transplantationsgesetzes nach § 2 des Transplantationsgesetzes**

Name, Vorname Geburtsdatum

Straße PLZ, Wohnort

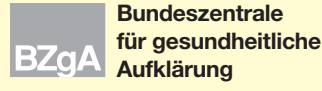

**schenkt Leben. Rundeszentrale**<br>**für gesundheitliche**<br>**Allen Bundester Allen Bundes Parties de la partie de la partie de la partie de la partie de la partie de la par** 

Antwort auf Ihre persönlichen Fragen erhalten Sie beim Infotelefon Organspende unter der Rufnummer **0 61 02/88 36 00**.

## **Organ Bağışçı Kimliği**

Organ Nakli Kanunu § 2'ye dayanarak<br> **Türkçe Organ Nakli Kanunu § 2'ye dayanarak**

**Soyadı, Adı Doğum Tarihi**

**Sokak Posta Kodu, Şehir**

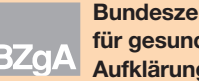

**Bundeszentrale für gesundheitliche Aufklärung**

rgan bağısı Yaşam hediye eder.

**çeviri**

**Den Organspendeausweis bitte deutlich lesbar ausfüllen und heraustrennen Bağışçı Kimliğinizi lütfen okunur şekilde doldurun ve ayırınız.**

**Almancasını Bağışçı Kimliğinize kaydedebilesiniz diye, sağda günümüzde ölümden sonra bağışlanabilen ve nakledilebilen organ ve dokuların Almancası ve Türkçe karşılığını sıralıyoruz:**

Herz Lunge Leber Nieren Bauchspeicheldrüse Darm Teile der Haut Hornhaut der Augen Gehörknöchelchen Herzklappen Blutgefäße Hirnhaut Knochengewebe Knorpelgewebe Sehnen (Gewebe)

*Almanca*

akciğer karaciğer böbrek pankreas bağırsak derinin bazı kısımları gözün kornea tabakası ortakulak kemikçikleri kalp kapakçıkları damarlar beyin zarı kemik doku kıkırdak doku kiriş doku

*Türkçe* kalp